# **iDRAC Service Module 1.0**

**Release Notes**

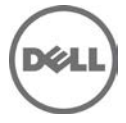

## **Release Type and Definition**

The iDRAC (Integrated Dell Remote Access Controller) Service Module is a lightweight software application that can be installed on Dell 12G Servers. The iDRAC Service Module complements iDRAC interfaces — Graphical User Interface (GUI), Remote Access Controller Admin (RACADM) CLI and Web Service Management (WSMAN) with additional monitoring data. You can configure the features on the supported operating system depending on the features to be installed and the unique integration needs in a customer environment.

#### **Version**

1.0

#### **Release Date:**

December 2013

### **Importance**

RECOMMENDED: Dell recommends applying this update during your next scheduled update cycle. The update contains feature enhancements or changes that will help keep your system software current and compatible with other system modules (firmware, BIOS, drivers and software).

### **What's New**

Initial Release

### **Issue Title and Description**

- If the Dell System E-Support Tool (DSET) 3.4 or later is running and iDRAC Service Module is shutdown or uninstalled, a Watchdog Timer Expiry event is observed.

- In Microsoft Windows, do not specify user profile folders such as a desktop folder (C:\Users\administrator\Desktop) as custom installation paths for installing Server Administrator. This is because services running on system account cannot access such folders.

- In Linux, Feature Lifecycle Log Replication on OS Log displays a difference of an hour in the EventTimeStamp displayed in OS log, when daylight saving is applied.

#### **Optional content as applicable to release:**

#### **Supported Operating Systems**

- **-** Microsoft Windows Server 2008 SP2
- Microsoft Windows Server 2008 R2 SP1
- Microsoft Windows 2012
- Microsoft Windows 2012 R2
- Red Hat Enterprise Linux 5.9
- Red Hat Enterprise Linux 6.4
- SUSE Linux Enterprise Server 11 SP3
- VMware vSphere 5.1 U1
- VMware vSphere 5.5 U1
- Citrix XenServer 6.2

### **Important Notes**

For detailed installation instructions, refer to the iDRAC Service Module 1.0 Installation Guide available at **dell.com/support/manuals**.

© 2012 Dell Inc.

Trademarks used in this text: Dell™, the Dell logo, Dell Precision™, OptiPlex™, Latitude™, PowerEdge™, PowerVault™, PowerConnect™, OpenManage™, EqualLogic™, Compellent™, KACE™, FlexAddress™, Force10™ and Vostro™ are trademarks of Dell Inc. Intel®, Pentium®, Xeon®, Core® and Celeron® are registered trademarks of Intel Corporation in the U.S. and other countries. AMD®is a registered trademark and AMD Opteron<sup>™</sup>, AMD Phenom™ and AMD Sempron™ are trademarks of Advanced Micro Devices, Inc. Microsoft®, Windows®, Windows Server®, Internet Explorer®, MS-DOS®, Windows Vista® and Active Directory® are either trademarks or registered trademarks of Microsoft Corporation in the United States and/or other countries. Red Hat® and Red Hat®Enterprise Linux® are registered trademarks of Red Hat, Inc. in the United States and/or other countries. Novell® and SUSE® are registered trademarks of Novell Inc. in the United States and other countries. Oracle® is a registered trademark of Oracle Corporation and/or its affiliates. Citrix®, Xen®, XenServer® and XenMotion® are either registered trademarks or trademarks of Citrix Systems, Inc. in the United States and/or other countries. VMware®, Virtual SMP®, vMotion®, vCenter® and vSphere® are registered trademarks or trademarks of VMware, Inc. in the United States or other countries. IBM® is a registered trademark of International Business Machines Corporation.